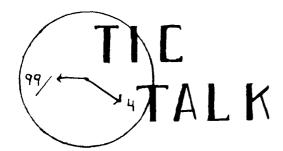

Vol. 1 No. 11 July 1983

Next Club Meeting Tuesday, July 12, 1983 (7-9p.m.) Jefferson County Fairgrounds Auditorium

### Tenative Subjects

(July, 12) What are SIGS?

"Library" Survey of programs & Large
Screen Demos.

"Pascal" / Kent
Gestring. Workshops on Personal Record
Keeping and Household
Budget Management

(August, 2) "Announcement of Canidates" for Club Election, which will be held at September Club Meeting.
"High-Lighting" with Extended Basic / John Goetz.
Mini Memory Demo.

(Sept,13) "Annual Meeting"
CLUB OFFICERs ELECTION

(Note): Members who have an idea for a future program or workshop please contact Ron Kuseski, 444-1797.

### THANK YOU

John Groetz gave an excellent presentation at the June club meeting vividly showing the speed differences between Basic, PGL, and Assembly Language. Best of luck with your Word Processing and Programming School John; and thanks again.... for a superpresentation!

# ON SKINNING CATS

by Roland L. Wilder

At our May meeting Mr. Behlen gave us a demo of a procedure for (right justifying) columnizing This is one numerical output. solution to a perplexing problem those programing in for console basic. Fortran has its Extended "write-format" and basics have their "print-usings"; grade basics but in lower columnizing is strictly a do it Mr. Behlen yourself operation. string manipulation used the problem. This 15 tackle probably the most common and most direct approach. There however, other ways to skin this particular cat.

An old acquaintance of mine columnized his output with a very lengthy series of "if-then" statements. The method operated, but was aggravatingly slow. The following is a numerical type solution.

The general concept is to use the base 10 logorithm of a variable to adjust its tab statement in the print command. The integer part of a log(10) characteristic is always one less than number of digits appearing before the decimal point, i.e. log (10) 432.1=2.\_\_\_, log (10) 43.21=1.\_\_\_, and log (10) 4.321=0.\_\_\_, etc. Subtracting the characteristic from the tab value will align the decimal points. This will be true for all numbers equal to or greater than 1. For numbers less than 1. subtract (-1). (Note) -log(10)(x)=ln(x)/ln(10). Also. (x) must be taken positive. Therefore: the tab adjustment is as follows:

#### BK(X)=INT(LOG(ABS(X))/LOG(10))

Changing log(10) to its constant value may speed machine time. O.K. Lets try it. First let's whip up a batch of variables to columnize. (lines 100-210)

Then hold the variables for examination with a call key. (lines 220-230)

Then we truncate and roundup the variables. (lines 240-250)

Then columnize. (lines 260-290)

Then print results. (lines 300-310)

Note the minus sign in line 270.

That ought to do it. Changing the 100's in line 250 (by factors of 10) will change the number of decimals displayed. Changing the 16 in line 300 will relocate the column. Variations on this theme might include the use of define statements to avoid undue repettition when considerable data is to be handled.

10 REM FROM ROLAND WILDER

20 REM 07/83, POCKY MT. 99ERS

100 CALL CLEAR

110 DIM A(24), BK(24)

120 RANDOMIZE

130 FOR I=1 TO 23 STEP 2

140 A(I)=RND\*1000

150 NEXT I

160 FOR I=2 TO 24 STEP 2

170 A(I)=RND\*10

180 NEXT I

190 FOR I=1 TO 24

200 PRINT A(I)

210 NEXT I

220 CALL KEY(0,B,STATUS)

230 IF STATUS=0 THEN 220

240 FOR I=1 TO 24

250 A(I)=INT(A(I)\*100+.5)/100

260 IF A(I)>=1 THEN 290

270 BK(I) = -1

280 GOTO 300

290 BK(I)=INT(LOG(ABS(A(I))) /2.302585)

300 PRINT TAB(16-BK(1));A(1)

310 NEXT I

### Music Ideas

From Cincinnati, Ohio Users' Group:

The Low Down on Music: by Rob Williams of T.I.U.P.

I was very interested to see the single line program by Stephen Shaw of TI-HOME in the last issue of TITBITS. Here is a program to use the effect:

| 100 FOR I=1000 TO 109 STEP -20                                                                  | 100 REM                                                |
|-------------------------------------------------------------------------------------------------|--------------------------------------------------------|
| 110 CALL SOUND (500,22000,30,<br>22000,30,1,30,-4,0)                                            | 110 REM ROB WILLIAMS T.I.U.P.                          |
| 120 PRINT I                                                                                     | 120 V=8                                                |
|                                                                                                 | 130 T=600                                              |
| 130 NEXT I                                                                                      | 140 T1=T/4                                             |
| Now to actually make use of this idea. Here is a program to play the lowest chromatic octave of | 150 FOR I=1 TO 5                                       |
| music as given in the "User's<br>Reference Guide". It also plays                                | 160 CALL SOUND (T,659,V,784,V,<br>981,30,-4,0)         |
| another chromatic octave below<br>that, previously unknown and<br>unobtainable.                 | 170 CALL SOUND (T,440,V,523,V,<br>1310,30,-4,0)        |
| 100 REM VIA CINCINNATI, OHIO<br>USERS' GROUP                                                    | 180 CALL SOUND (T,494,V,587,V,<br>1470,30,-4,0)        |
| 110 REM ROB WILLIAMS T.I.U.P.                                                                   | 190 CALL SOUND (T,523,V, <b>659</b> ,V<br>825,30,-4,0) |
| 120 REM PROGRAM TO PLAY LOWEST CHROMATIC OCTAVE AND NEW (!!) SUB OCTAVE                         | 200 IF I=5 THEN 280                                    |
|                                                                                                 | 210 FOR J=1 TO 4                                       |
| 130 CALL CLEAR                                                                                  | 220 READ N                                             |
| 140 ×=110                                                                                       | 230 CALL SOUND (T1,110,30,110,30,                      |
| 150 K=2^(1/12)                                                                                  | N,-4,0)                                                |
| 160 FOR N=12 TO 1 STEP -1                                                                       | 240 NEXT J                                             |
| 170 Y=X*K^N                                                                                     | 250 RESTORE                                            |
| 180 CALL SOUND (500,Y,0)                                                                        | 260 NEXT I                                             |
| 190 NEXT N                                                                                      | 270 DATA 1470,1310,1236,1101                           |
| 200 CALL SOUND (500,110,0)                                                                      | 280 STOP                                               |
| 210 X=825                                                                                       |                                                        |
| 220 FOR N=12 TO 1 STEP -1                                                                       |                                                        |
| 230 Y=X*K^N                                                                                     | HINTS & TIPS                                           |
| 240 CALL SOUND (500,22000,30,                                                                   | How Much Memory is Left?                               |
| 22000,30,Y,30,-4,0)                                                                             | 1 A=A+8                                                |
| 250 NEXT N                                                                                      | 2 GO SUB 1                                             |
| 260 CALL SOUND (500,22000,30,<br>22000,30,825,30,-4.0)                                          | >RUN (PRESS ENTER)                                     |
|                                                                                                 | OMENODO PIU I TAL 4                                    |

>PRINT A
Finally, here is a short #### is
harmonics progression that uses bytes in

the low notes.

PRINT A (PRESS ENTER)
#### is the number of unused
bytes in random access
memory (RAM).

\*MEMORY FULL IN 1

P.O. Box 3400

Littleton, CO 80161

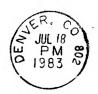

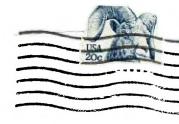

Edmonton (leers: Group F.J. Bux 11983 Edmonton,Alberta Canada T5J3U1

## OFFICERS AND

## COMMITTEE CHAIRPEOPLE

President- Pete Crowell 750-5949 Vice-President-444-1797 Ron Kuseski Secretary- Julia Young 322-3778 Treasurer- Lloyd Maple 979-6677 Program Committee-444-1797 Ron Kuseski Recruitment Committee-751-9633 John McDonald Library & Equipment Committee-Pete Neri 674-2792 Exec. Committee-232-7659 Judie Davita Software Development Committee-Fernando Caracena 530-0673 Software Evaluation Committee-Tony Maple 979-6677 Newsletter Editor-795-6094 Gus Gustafson

TIC/TALK is published monthly by the Rocky Mountain 99ers. The newsletter is intended to keep the membership informed regarding the TI 99/4(A). We welcome all members to contribute an article for publication. All articles submitted must be typed and double spaced.

#### \*\*\*\*\*

All members are encouraged to serve on one or more of the committees. To volunteer.... contact one of the officers or committee chairpersons.

Members who have an idea for a cfluture program are asked to submit the idea to the Program Committee, Ron Kuseski, 444-1797, or see him at the next club meeting.

#### \*\*\*\*\*\*

### WANT ADDS

Rates: \$.20 per word for members and \$.30 per word for nonmembers.

### REMINDER

Deadline for submitting articles and adds to this newsletter is the 10th of the month.

All articles in TIC TALK (unless specifically noted as copyrighted) may be reproduced. Programmers and authors of material will be acknowledged when known.